## <span id="page-0-0"></span>Informatik I: Einführung in die Programmierung 28. Iteratoren und Generatoren

Albert-Ludwigs-Universität Freiburg

Bernhard Nebel 02.02.2018

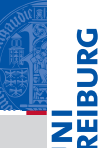

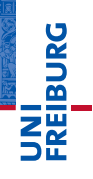

### [Iteratoren](#page-1-0)

[Generatoren](#page-57-0)

Das Modul [itertools](#page-86-0)

# <span id="page-1-0"></span>[Iteratoren](#page-1-0)

Wir haben den Begriff iterierbares Objekt bereits sehr oft  $\mathcal{L}_{\mathcal{A}}$ erwähnt.

- Dies sind unter anderem Container-Objekte, über deren Elemente wir in for-Schleifen iterieren können.
- Sequenzen und ähnliche Objekte, wie Tupel, Listen, Strings, dicts und Mengen gehören dazu:

[Iteratoren](#page-1-0)

군

[Generatoren](#page-57-0)

- Wir haben den Begriff iterierbares Objekt bereits sehr oft  $\mathcal{L}_{\mathcal{A}}$ erwähnt.
- Dies sind unter anderem Container-Objekte, über deren Elemente wir in for-Schleifen iterieren können.
- Sequenzen und ähnliche Objekte, wie Tupel, Listen, Strings, dicts und Mengen gehören dazu:

[Iteratoren](#page-1-0)

[Generatoren](#page-57-0)

- Wir haben den Begriff iterierbares Objekt bereits sehr oft erwähnt.
- Dies sind unter anderem Container-Objekte, über deren Elemente wir in for-Schleifen iterieren können.
- Sequenzen und ähnliche Objekte, wie Tupel, Listen, Strings, dicts und Mengen gehören dazu:

[Iteratoren](#page-1-0)

군

[Generatoren](#page-57-0)

- Wir haben den Begriff iterierbares Objekt bereits sehr oft erwähnt.
- Dies sind unter anderem Container-Objekte, über deren Elemente wir in for-Schleifen iterieren können.
- Sequenzen und ähnliche Objekte, wie Tupel, Listen, Strings, dicts und Mengen gehören dazu:

### Python-Interpreter

```
>>> for el in set((1, 5, 3, 0)): print(el, end=' ' )...
```
Was hier genau passiert, wollen wir uns genauer anschauen.

[Iteratoren](#page-1-0)

[Generatoren](#page-57-0)

- Wir haben den Begriff iterierbares Objekt bereits sehr oft erwähnt.
- Dies sind unter anderem Container-Objekte, über deren Elemente wir in for-Schleifen iterieren können.
- Sequenzen und ähnliche Objekte, wie Tupel, Listen, Strings, dicts und Mengen gehören dazu:

### Python-Interpreter

```
>>> for el in set((1, 5, 3, 0)): print(el, end=' ' )...
```
Was hier genau passiert, wollen wir uns genauer anschauen.

[Iteratoren](#page-1-0)

[Generatoren](#page-57-0)

- Wir haben den Begriff iterierbares Objekt bereits sehr oft erwähnt.
- Dies sind unter anderem Container-Objekte, über deren Elemente wir in for-Schleifen iterieren können.
- Sequenzen und ähnliche Objekte, wie Tupel, Listen, Strings, dicts und Mengen gehören dazu:

### Python-Interpreter

```
>>> for el in set((1, 5, 3, 0)): print(el, end=' ' )...
0 1 3 5
```
Was hier genau passiert, wollen wir uns genauer anschauen.

[Iteratoren](#page-1-0)

[Generatoren](#page-57-0)

■ Ein Objekt ist iterierbar, wenn es das Iterator-Protokoll unterstützt.

- D.h. es muss die magische Methode iter besitzen, die einen neuen Iterator zurück liefert.
- Ein Iterator ist ein Objekt, das ebenfalls eine magische Methode iter besitzt, die self zurück gibt.
- Außerdem muss es eine magische Methode next besitzen, die das jeweilig nächste Element zurück liefert. Gibt es kein weiteres Element, soll die *Exception* StopIteration ausgelöst werden.
- Die iter -Methode kann auch mit der Funktion iter(*object*) aktiviert werden.
- Ebenso kann die \_\_next \_\_-Methode mit der Funktion next(*object*) aktiviert werden.

#### [Iteratoren](#page-1-0)

[Generatoren](#page-57-0)

- Ein Objekt ist iterierbar, wenn es das Iterator-Protokoll unterstützt.
- D.h. es muss die magische Methode \_\_iter \_\_ besitzen, die einen neuen Iterator zurück liefert.
- Ein Iterator ist ein Objekt, das ebenfalls eine magische Methode iter besitzt, die self zurück gibt.
- Außerdem muss es eine magische Methode next besitzen, die das jeweilig nächste Element zurück liefert. Gibt es kein weiteres Element, soll die *Exception* StopIteration ausgelöst werden.
- Die iter -Methode kann auch mit der Funktion iter(*object*) aktiviert werden.
- Ebenso kann die \_\_next \_\_-Methode mit der Funktion next(*object*) aktiviert werden.

### [Iteratoren](#page-1-0)

[Generatoren](#page-57-0)

- Ein Objekt ist iterierbar, wenn es das Iterator-Protokoll unterstützt.
- D.h. es muss die magische Methode \_\_iter \_\_ besitzen, die einen neuen Iterator zurück liefert.
- Ein Iterator ist ein Objekt, das ebenfalls eine magische Methode \_\_iter\_\_ besitzt, die self zurück gibt.
- Außerdem muss es eine magische Methode next besitzen, die das jeweilig nächste Element zurück liefert. Gibt es kein weiteres Element, soll die *Exception* StopIteration ausgelöst werden.
- Die iter -Methode kann auch mit der Funktion iter(*object*) aktiviert werden.
- Ebenso kann die \_\_next \_\_-Methode mit der Funktion next(*object*) aktiviert werden.

### [Iteratoren](#page-1-0)

[Generatoren](#page-57-0)

- Ein Objekt ist iterierbar, wenn es das Iterator-Protokoll unterstützt.
- D.h. es muss die magische Methode \_\_iter \_\_ besitzen, die einen neuen Iterator zurück liefert.
- Ein Iterator ist ein Objekt, das ebenfalls eine magische Methode \_\_iter\_\_ besitzt, die self zurück gibt.
- $\blacksquare$  Außerdem muss es eine magische Methode  $\rule{1em}{0.15mm}$  next besitzen, die das jeweilig nächste Element zurück liefert. Gibt es kein weiteres Element, soll die *Exception* StopIteration ausgelöst werden.
- Die iter -Methode kann auch mit der Funktion iter(*object*) aktiviert werden.
- Ebenso kann die \_\_next \_\_-Methode mit der Funktion next(*object*) aktiviert werden.

### [Iteratoren](#page-1-0)

[Generatoren](#page-57-0)

- Ein Objekt ist iterierbar, wenn es das Iterator-Protokoll unterstützt.
- D.h. es muss die magische Methode \_\_iter \_\_ besitzen, die einen neuen Iterator zurück liefert.
- Ein Iterator ist ein Objekt, das ebenfalls eine magische Methode \_\_iter\_\_ besitzt, die self zurück gibt.
- $\blacksquare$  Außerdem muss es eine magische Methode  $\rule{1em}{0.15mm}$  next besitzen, die das jeweilig nächste Element zurück liefert. Gibt es kein weiteres Element, soll die *Exception* StopIteration ausgelöst werden.
- Die iter Methode kann auch mit der Funktion iter(*object*) aktiviert werden.
- Ebenso kann die \_\_next \_\_-Methode mit der Funktion next(*object*) aktiviert werden.

#### [Iteratoren](#page-1-0)

[Generatoren](#page-57-0)

- Ein Objekt ist iterierbar, wenn es das Iterator-Protokoll unterstützt.
- D.h. es muss die magische Methode \_\_iter \_\_ besitzen, die einen neuen Iterator zurück liefert.
- Ein Iterator ist ein Objekt, das ebenfalls eine magische Methode \_\_iter\_\_ besitzt, die self zurück gibt.
- $\blacksquare$  Außerdem muss es eine magische Methode  $\rule{1em}{0.15mm}$  next besitzen, die das jeweilig nächste Element zurück liefert. Gibt es kein weiteres Element, soll die *Exception* StopIteration ausgelöst werden.
- Die iter Methode kann auch mit der Funktion iter(*object*) aktiviert werden.
- Ebenso kann die next -Methode mit der Funktion next(*object*) aktiviert werden.

#### [Iteratoren](#page-1-0)

[Generatoren](#page-57-0)

# Die Implementation der for-Schleife

Mit Hilfe des Iterator-Protokolls können for-Schleifen auf die folgende Art auf while-Schleifen reduziert werden (im Python-Interpreter wird das tatsächlich effizienter gelöst):

for el in seq:

wird zu

```
iterator = iter(seq) # erzeuge Iterator
while True: # durchlaufe Schleife
   try:
      el = next(iterator) # nächstes Element
      do something(e1) # mache etwas damit
   except StopIteration: # falls Ende-Ausnahme
      break # verlasse die Schleife
```
[Iteratoren](#page-1-0)

[Generatoren](#page-57-0)

# Die Implementation der for-Schleife

Mit Hilfe des Iterator-Protokolls können for-Schleifen auf die folgende Art auf while-Schleifen reduziert werden (im Python-Interpreter wird das tatsächlich effizienter gelöst):

for el in seq: do\_something(el)

wird zu

for

```
iterator = iter(seq) # erzeuge Iterator
while True: # durchlaufe Schleife
   try:
      el = next(iterator) # nächstes Element
      do something(e1) # mache etwas damit
   except StopIteration: # falls Ende-Ausnahme
      break # verlasse die Schleife
```
### [Iteratoren](#page-1-0)

[Generatoren](#page-57-0)

# Die Implementation der for-Schleife

Mit Hilfe des Iterator-Protokolls können for-Schleifen auf die folgende Art auf while-Schleifen reduziert werden (im Python-Interpreter wird das tatsächlich effizienter gelöst):

for for el in seq: do\_something(el)

### wird zu

### iterator

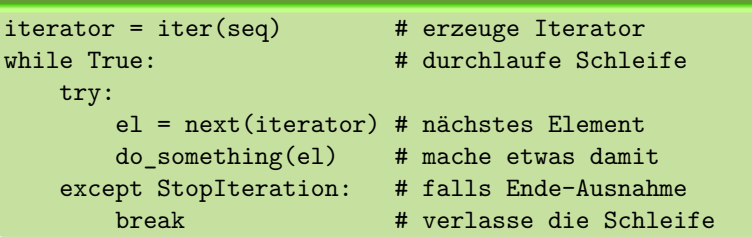

# ZW

URC<br>D 군

### [Iteratoren](#page-1-0)

[Generatoren](#page-57-0)

### Python-Interpreter

```
>>> seq = ['Crackpot', 'Religion']
```
### [Iteratoren](#page-1-0)

�

[Generatoren](#page-57-0)

### Python-Interpreter

>>> seq = ['Crackpot', 'Religion'] >>> iter\_seq = iter(seq)

### [Iteratoren](#page-1-0)

�

[Generatoren](#page-57-0)

### Python-Interpreter

>>> seq = ['Crackpot', 'Religion'] >>> iter\_seq = iter(seq) >>> iter\_seq

### [Iteratoren](#page-1-0)

�

[Generatoren](#page-57-0)

### Python-Interpreter

```
>>> seq = ['Crackpot', 'Religion']
>>> iter_seq = iter(seq)
>>> iter_seq
<list_iterator object at 0x1094d8610>
```
#### [Iteratoren](#page-1-0)

굽

[Generatoren](#page-57-0)

### Python-Interpreter

```
>>> seq = ['Crackpot', 'Religion']
>>> iter_seq = iter(seq)
>>> iter_seq
<list_iterator object at 0x1094d8610>
>>> print(next(iter seq))
```
#### [Iteratoren](#page-1-0)

�

[Generatoren](#page-57-0)

### Python-Interpreter

```
>>> seq = ['Crackpot', 'Religion']
>>> iter_seq = iter(seq)
>>> iter_seq
<list_iterator object at 0x1094d8610>
>>> print(next(iter seq))
Crackpot
```
#### [Iteratoren](#page-1-0)

 $\overline{\mathbf{m}}$ 

[Generatoren](#page-57-0)

### Python-Interpreter

```
>>> seq = ['Crackpot', 'Religion']
>>> iter_seq = iter(seq)
>>> iter_seq
<list_iterator object at 0x1094d8610>
>>> print(next(iter seq))
Crackpot
>>> print(next(iter seq))
```
### [Iteratoren](#page-1-0)

[Generatoren](#page-57-0)

### Python-Interpreter

```
>>> seq = ['Crackpot', 'Religion']
>>> iter_seq = iter(seq)
>>> iter_seq
<list_iterator object at 0x1094d8610>
>>> print(next(iter seq))
Crackpot
>>> print(next(iter seq))
Religion
```
#### [Iteratoren](#page-1-0)

[Generatoren](#page-57-0)

### Python-Interpreter

```
>>> seq = ['Crackpot', 'Religion']
>>> iter_seq = iter(seq)
>>> iter_seq
<list_iterator object at 0x1094d8610>
>>> print(next(iter seq))
Crackpot
>>> print(next(iter seq))
Religion
>>> print(next(iter seq))
```
#### [Iteratoren](#page-1-0)

[Generatoren](#page-57-0)

### Python-Interpreter

```
>>> seq = ['Crackpot', 'Religion']
>>> iter_seq = iter(seq)
>>> iter_seq
<list_iterator object at 0x1094d8610>
>>> print(next(iter seq))
Crackpot
>>> print(next(iter_seq))
Religion
>>> print(next(iter seq))
Traceback (most recent call last): ...
StopIteration
```
### [Iteratoren](#page-1-0)

[Generatoren](#page-57-0)

- Ein iterierbares Objekt ist ein Objekt, das (bei Aufruf von iter()) einen Iterator erzeugt, aber selbst keine \_\_next\_\_-Methode besitzt.
- Bei jedem Aufruf von iter () wird ein neuer Iterator erzeugt.
- Ein Iterator dagegen erzeugt keine neuen Iteratoren, aber liefert bei jedem Aufruf von next() ein neues Objekt aus dem Container.
- Da Iteratoren auch die iter -Methode besitzen, können Iteratoren an allen Stellen stehen, an denen ein iterierbares Objekt stehen kann (z.B. for-Schleife).
- Beim iter ()-Aufruf wird der Iterator selbst zurück gegeben.
- map z.B. liefert ja beispielsweise einen Iterator und kann in for-Schleifen genutzt werden.

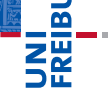

### [Iteratoren](#page-1-0)

[Generatoren](#page-57-0)

- Ein iterierbares Objekt ist ein Objekt, das (bei Aufruf von iter()) einen Iterator erzeugt, aber selbst keine \_\_next\_\_-Methode besitzt.
- Bei jedem Aufruf von iter() wird ein neuer Iterator **In** erzeugt.
- Ein Iterator dagegen erzeugt keine neuen Iteratoren, aber liefert bei jedem Aufruf von next () ein neues Objekt aus dem Container.
- Da Iteratoren auch die iter -Methode besitzen, können Iteratoren an allen Stellen stehen, an denen ein iterierbares Objekt stehen kann (z.B. for-Schleife).
- Beim iter ()-Aufruf wird der Iterator selbst zurück gegeben.
- map z.B. liefert ja beispielsweise einen Iterator und kann in for-Schleifen genutzt werden.

# � ZW

### [Iteratoren](#page-1-0)

[Generatoren](#page-57-0)

- Ein iterierbares Objekt ist ein Objekt, das (bei Aufruf von iter()) einen Iterator erzeugt, aber selbst keine \_\_next\_\_-Methode besitzt.
- Bei jedem Aufruf von iter() wird ein neuer Iterator  $\sim$ erzeugt.
- Ein Iterator dagegen erzeugt keine neuen Iteratoren, aber liefert bei jedem Aufruf von next() ein neues Objekt aus dem Container.
- Da Iteratoren auch die iter -Methode besitzen, können Iteratoren an allen Stellen stehen, an denen ein iterierbares Objekt stehen kann (z.B. for-Schleife).
- Beim iter ()-Aufruf wird der Iterator selbst zurück gegeben.
- map z.B. liefert ja beispielsweise einen Iterator und kann in for-Schleifen genutzt werden.

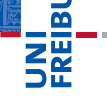

[Iteratoren](#page-1-0)

[Generatoren](#page-57-0)

- Ein iterierbares Objekt ist ein Objekt, das (bei Aufruf von iter()) einen Iterator erzeugt, aber selbst keine \_\_next\_\_-Methode besitzt.
- Bei jedem Aufruf von iter() wird ein neuer Iterator  $\sim$ erzeugt.
- Ein Iterator dagegen erzeugt keine neuen Iteratoren, aber liefert bei jedem Aufruf von next() ein neues Objekt aus dem Container.
- Da Iteratoren auch die iter -Methode besitzen, können Iteratoren an allen Stellen stehen, an denen ein iterierbares Objekt stehen kann (z.B. for-Schleife).
- Beim iter ()-Aufruf wird der Iterator selbst zurück gegeben.
- map z.B. liefert ja beispielsweise einen Iterator und kann in for-Schleifen genutzt werden.

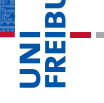

U<br>De

[Iteratoren](#page-1-0)

[Generatoren](#page-57-0)

- Ein iterierbares Objekt ist ein Objekt, das (bei Aufruf von iter()) einen Iterator erzeugt, aber selbst keine \_\_next\_\_-Methode besitzt.
- Bei jedem Aufruf von iter() wird ein neuer Iterator  $\sim$ erzeugt.
- Ein Iterator dagegen erzeugt keine neuen Iteratoren, aber liefert bei jedem Aufruf von next() ein neues Objekt aus dem Container.
- Da Iteratoren auch die iter -Methode besitzen, können Iteratoren an allen Stellen stehen, an denen ein iterierbares Objekt stehen kann (z.B. for-Schleife).
- Beim iter()-Aufruf wird der Iterator selbst zurück gegeben.
- map z.B. liefert ja beispielsweise einen Iterator und kann in for-Schleifen genutzt werden.

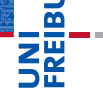

U<br>De

### [Iteratoren](#page-1-0)

[Generatoren](#page-57-0)

- Ein iterierbares Objekt ist ein Objekt, das (bei Aufruf von iter()) einen Iterator erzeugt, aber selbst keine \_\_next\_\_-Methode besitzt.
- Bei jedem Aufruf von iter() wird ein neuer Iterator  $\sim$ erzeugt.
- Ein Iterator dagegen erzeugt keine neuen Iteratoren, aber liefert bei jedem Aufruf von next() ein neues Objekt aus dem Container.
- Da Iteratoren auch die iter -Methode besitzen, können Iteratoren an allen Stellen stehen, an denen ein iterierbares Objekt stehen kann (z.B. for-Schleife).
- Beim iter()-Aufruf wird der Iterator selbst zurück gegeben.
- map z.B. liefert ja beispielsweise einen Iterator und kann in for-Schleifen genutzt werden.

� ZW

U<br>De

[Iteratoren](#page-1-0)

[Generatoren](#page-57-0)

- Iteratoren (z.B. map) können an den Stellen stehen, an denen ein iterierbares Objekt (z.B. eine Liste) stehen kann, aber es passiert etwas anderes!
- In Iteratoren sind nach einem Durchlauf, der mit StopIteration abgeschlossen wurde, erschöpft, wie im nächsten Beispiel:

### [Iteratoren](#page-1-0)

菌

[Generatoren](#page-57-0)

- Iteratoren (z.B. map) können an den Stellen stehen, an denen ein iterierbares Objekt (z.B. eine Liste) stehen kann, aber es passiert etwas anderes!
- $\blacksquare$  Iteratoren sind nach einem Durchlauf, der mit StopIteration abgeschlossen wurde, erschöpft, wie im nächsten Beispiel:

```
>>> iterator = map(lambda x: x+1, range(2))
```
### [Iteratoren](#page-1-0)

菌

[Generatoren](#page-57-0)

- Iteratoren (z.B. map) können an den Stellen stehen, an denen ein iterierbares Objekt (z.B. eine Liste) stehen kann, aber es passiert etwas anderes!
- $\blacksquare$  Iteratoren sind nach einem Durchlauf, der mit StopIteration abgeschlossen wurde, erschöpft, wie im nächsten Beispiel:

### Python-Interpreter

```
>>> iterator = map(lambda x: x+1, range(2))
>>> for x in iterator:
... for y in iterator:
\ldots print(x,y)...
```
### [Iteratoren](#page-1-0)

군

[Generatoren](#page-57-0)
- Iteratoren (z.B. map) können an den Stellen stehen, an denen ein iterierbares Objekt (z.B. eine Liste) stehen kann, aber es passiert etwas anderes!
- $\blacksquare$  Iteratoren sind nach einem Durchlauf, der mit StopIteration abgeschlossen wurde, erschöpft, wie im nächsten Beispiel:

# Python-Interpreter

```
>>> iterator = map(lambda x: x+1, range(2))
>>> for x in iterator:
... for y in iterator:
\ldots print(x,y)...
```
#### [Iteratoren](#page-1-0)

군

[Generatoren](#page-57-0)

- Iteratoren (z.B. map) können an den Stellen stehen, an denen ein iterierbares Objekt (z.B. eine Liste) stehen kann, aber es passiert etwas anderes!
- Iteratoren sind nach einem Durchlauf, der mit StopIteration abgeschlossen wurde, erschöpft, wie im nächsten Beispiel:

# Python-Interpreter

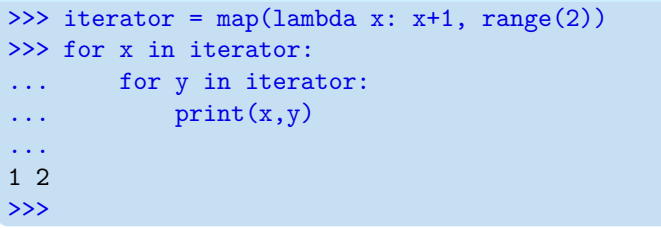

[Iteratoren](#page-1-0)

U<br>De 군

[Generatoren](#page-57-0)

Wird bei jedem Start eines Schleifendurchlaufs ein neuer  $\mathcal{L}_{\mathcal{A}}$ Iterator erzeugt, läuft alles wie erwartet:

```
>>> for x in map(lambda x: x+1, range(2)):
... for y in map(lambda x: x+1, range(2)):
```
#### [Iteratoren](#page-1-0)

 $\overline{\mathbf{m}}$ 

[Generatoren](#page-57-0)

Wird bei jedem Start eines Schleifendurchlaufs ein neuer  $\overline{\phantom{a}}$ Iterator erzeugt, läuft alles wie erwartet:

# Python-Interpreter

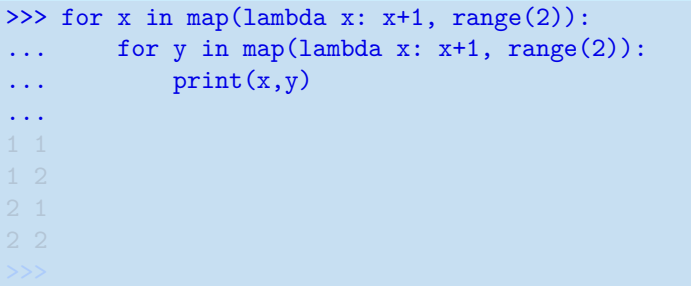

#### [Iteratoren](#page-1-0)

**URG** �

[Generatoren](#page-57-0)

Wird bei jedem Start eines Schleifendurchlaufs ein neuer  $\overline{\phantom{a}}$ Iterator erzeugt, läuft alles wie erwartet:

# Python-Interpreter

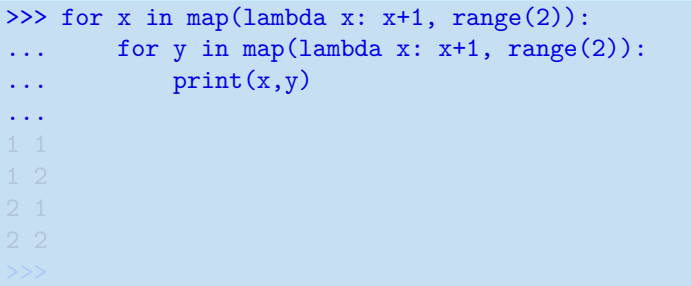

#### [Iteratoren](#page-1-0)

**URG** �

[Generatoren](#page-57-0)

Wird bei jedem Start eines Schleifendurchlaufs ein neuer  $\overline{\phantom{a}}$ Iterator erzeugt, läuft alles wie erwartet:

# Python-Interpreter

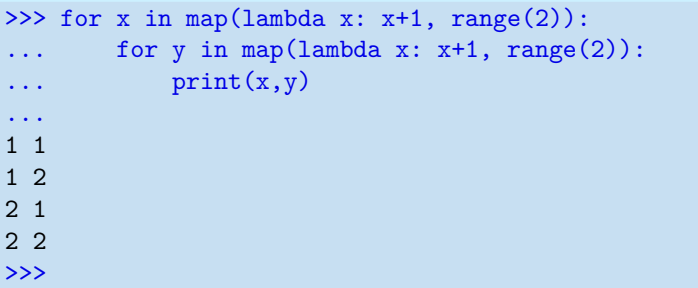

#### [Iteratoren](#page-1-0)

**URG** 菌

[Generatoren](#page-57-0)

# Weitere iterierbare Objekte

#### Die range-Funktion liefert ein range-Objekt, das iterierbar п ist.

D.h. das Objekt liefert bei jedem iter()-Aufruf einen neuen Iterator.

#### [Iteratoren](#page-1-0)

**BURG** 

[Generatoren](#page-57-0)

# Weitere iterierbare Objekte

- Die range-Funktion liefert ein range-Objekt, das iterierbar  $\mathcal{L}_{\mathcal{A}}$ ist.
- D.h. das Objekt liefert bei jedem iter()-Aufruf einen neuen Iterator.

```
range(0, 10)
<range_iterator object at 0x108b10e70>
```
#### [Iteratoren](#page-1-0)

**BURG** 

[Generatoren](#page-57-0)

# Weitere iterierbare Objekte

- Die range-Funktion liefert ein range-Objekt, das iterierbar  $\sim$ ist.
- D.h. das Objekt liefert bei jedem iter()-Aufruf einen neuen Iterator.

### Python-Interpreter

```
>>> range_obj = range(10)
>>> range_obj
range(0, 10)
\gg range iter = iter(range obj)
>>> range_iter
<range_iterator object at 0x108b10e70>
```
#### [Iteratoren](#page-1-0)

URC<br>D 군

[Generatoren](#page-57-0)

# Warum sind Iteratoren überhaupt interessant? Sie bieten:

- 
- 
- 
- 
- 

#### [Iteratoren](#page-1-0)

 $\overline{\mathbf{m}}$ 

[Generatoren](#page-57-0)

# Warum sind Iteratoren überhaupt interessant? Sie bieten:

- 
- 
- 
- 
- 

#### [Iteratoren](#page-1-0)

 $\overline{\mathbf{m}}$ 

[Generatoren](#page-57-0)

### ■ Warum sind Iteratoren überhaupt interessant? Sie bieten:

- 1 eine einheitliche Schnittstelle zum Durchlaufen von Elementen;
- **2 die Möglichkeit eine Menge von Elementen zu** durchlaufen ohne eine Liste aufbauen zu müssen (Speicher-schonend!);
- 3 die Möglichkeit, unendliche Mengen zu durchlaufen (natürlich nur endliche Anfangsstücke!).
- Iteratoren können natürlich auch selbst definiert werden.
- Zum Beispiel können wir einen Iterator zum Aufzählen aller Fibonacci-Zahlen definieren (oder die Länge beschränken).

#### [Iteratoren](#page-1-0)

[Generatoren](#page-57-0)

■ Warum sind Iteratoren überhaupt interessant? Sie bieten:

- 1 eine einheitliche Schnittstelle zum Durchlaufen von Elementen;
- 2 die Möglichkeit eine Menge von Elementen zu durchlaufen ohne eine Liste aufbauen zu müssen (Speicher-schonend!);
- 3 die Möglichkeit, unendliche Mengen zu durchlaufen (natürlich nur endliche Anfangsstücke!).
- Iteratoren können natürlich auch selbst definiert werden.
- Zum Beispiel können wir einen Iterator zum Aufzählen aller Fibonacci-Zahlen definieren (oder die Länge beschränken).

#### [Iteratoren](#page-1-0)

[Generatoren](#page-57-0)

■ Warum sind Iteratoren überhaupt interessant? Sie bieten:

- 1 eine einheitliche Schnittstelle zum Durchlaufen von Elementen;
- 2 die Möglichkeit eine Menge von Elementen zu durchlaufen ohne eine Liste aufbauen zu müssen (Speicher-schonend!);
- 3 die Möglichkeit, unendliche Mengen zu durchlaufen (natürlich nur endliche Anfangsstücke!).
- Iteratoren können natürlich auch selbst definiert werden.
- Zum Beispiel können wir einen Iterator zum Aufzählen aller Fibonacci-Zahlen definieren (oder die Länge beschränken).

[Iteratoren](#page-1-0)

[Generatoren](#page-57-0)

■ Warum sind Iteratoren überhaupt interessant? Sie bieten:

- 1 eine einheitliche Schnittstelle zum Durchlaufen von Elementen;
- 2 die Möglichkeit eine Menge von Elementen zu durchlaufen ohne eine Liste aufbauen zu müssen (Speicher-schonend!);
- 3 die Möglichkeit, unendliche Mengen zu durchlaufen (natürlich nur endliche Anfangsstücke!).
- Iteratoren können natürlich auch selbst definiert werden.
- Zum Beispiel können wir einen Iterator zum Aufzählen aller Fibonacci-Zahlen definieren (oder die Länge beschränken).

[Iteratoren](#page-1-0)

[Generatoren](#page-57-0)

■ Warum sind Iteratoren überhaupt interessant? Sie bieten:

- 1 eine einheitliche Schnittstelle zum Durchlaufen von Elementen;
- 2 die Möglichkeit eine Menge von Elementen zu durchlaufen ohne eine Liste aufbauen zu müssen (Speicher-schonend!);
- 3 die Möglichkeit, unendliche Mengen zu durchlaufen (natürlich nur endliche Anfangsstücke!).
- Iteratoren können natürlich auch selbst definiert werden.
- Zum Beispiel können wir einen Iterator zum Aufzählen aller Fibonacci-Zahlen definieren (oder die Länge beschränken).

#### [Iteratoren](#page-1-0)

ں<br>ا

[Generatoren](#page-57-0)

# Fibonacci-Iterator

### fibiter.py

```
class FibIterator():
  def init (self, max n=0):
        self.max n = max nself.n, self.a, self.b = 0, 0, 1def __iter__(self):
       return self
  def __next__(self):
       self n + 1self.a, self.b = self.b, self.a + self.bif not self.max n or self.n <= self.max n:
           return self.a
        else:
           raise StopIteration
```
# �

#### [Iteratoren](#page-1-0)

[Generatoren](#page-57-0)

# Python-Interpreter

```
\gg f = FibIterator(10)
\gg list(f)
```
# **BURG** 2H

#### [Iteratoren](#page-1-0)

[Generatoren](#page-57-0)

# Python-Interpreter

```
\gg f = FibIterator(10)
\gg list(f)
[1, 1, 2, 3, 5, 8, 13, 21, 34, 55]
\gg list(f)
```
# **BURG**

#### [Iteratoren](#page-1-0)

[Generatoren](#page-57-0)

# Python-Interpreter

```
\gg f = FibIterator(10)
\gg list(f)
[1, 1, 2, 3, 5, 8, 13, 21, 34, 55]
\gg list(f)
\lceil]
>>> for i in FibIterator(): print(i)
...
```
# **URG** 菌

#### [Iteratoren](#page-1-0)

[Generatoren](#page-57-0)

# Python-Interpreter

```
\gg f = FibIterator(10)
\gg list(f)
[1, 1, 2, 3, 5, 8, 13, 21, 34, 55]
\gg list(f)
\lceil]
>>> for i in FibIterator(): print(i)
...
1
1
2
3
5
...
```
# **URG** �

#### [Iteratoren](#page-1-0)

[Generatoren](#page-57-0)

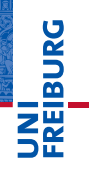

[Iteratoren](#page-1-0)

[Generatoren](#page-57-0)

Das Modul [itertools](#page-86-0)

# <span id="page-57-0"></span>[Generatoren](#page-57-0)

- Man kann zwar selbst Iteratoren erzeugen (siehe FibIterator), aber dies ist ziemlich umständlich.
- Generatoren bieten die Möglichkeit, Iteratoren mit Hilfe einer einfachen Funktionsdefinition zu erzeugen.
- Dazu wird innerhalb der Funktionsdefinition das Schlüsselwort yield benutzt.
- An dieser Stelle wird die Ausführung unterbrochen und ein Wert zurück gegeben. Danach wird beim nächsten next()-Aufruf direkt an dieser Stelle weiter gemacht.
- D.h. Generatoren speichern den Zustand in Form der Wertebelegung der lokalen Variablen und den aktuellen

[Iteratoren](#page-1-0)

[Generatoren](#page-57-0)

- Man kann zwar selbst Iteratoren erzeugen (siehe FibIterator), aber dies ist ziemlich umständlich.
- Generatoren bieten die Möglichkeit, Iteratoren mit Hilfe einer einfachen Funktionsdefinition zu erzeugen.
- Dazu wird innerhalb der Funktionsdefinition das Schlüsselwort yield benutzt.
- An dieser Stelle wird die Ausführung unterbrochen und ein Wert zurück gegeben. Danach wird beim nächsten next()-Aufruf direkt an dieser Stelle weiter gemacht.
- D.h. Generatoren speichern den Zustand in Form der Wertebelegung der lokalen Variablen und den aktuellen

[Iteratoren](#page-1-0)

[Generatoren](#page-57-0)

- Man kann zwar selbst Iteratoren erzeugen (siehe FibIterator), aber dies ist ziemlich umständlich.
- Generatoren bieten die Möglichkeit, Iteratoren mit Hilfe einer einfachen Funktionsdefinition zu erzeugen.
- Dazu wird innerhalb der Funktionsdefinition das Schlüsselwort yield benutzt.
- An dieser Stelle wird die Ausführung unterbrochen und ein Wert zurück gegeben. Danach wird beim nächsten next()-Aufruf direkt an dieser Stelle weiter gemacht.
- D.h. Generatoren speichern den Zustand in Form der Wertebelegung der lokalen Variablen und den aktuellen

[Iteratoren](#page-1-0)

[Generatoren](#page-57-0)

- Man kann zwar selbst Iteratoren erzeugen (siehe FibIterator), aber dies ist ziemlich umständlich.
- Generatoren bieten die Möglichkeit, Iteratoren mit Hilfe einer einfachen Funktionsdefinition zu erzeugen.
- Dazu wird innerhalb der Funktionsdefinition das Schlüsselwort yield benutzt.
- An dieser Stelle wird die Ausführung unterbrochen und ein Wert zurück gegeben. Danach wird beim nächsten next()-Aufruf direkt an dieser Stelle weiter gemacht.
- D.h. Generatoren speichern den Zustand in Form der Wertebelegung der lokalen Variablen und den aktuellen

[Iteratoren](#page-1-0)

[Generatoren](#page-57-0)

- Man kann zwar selbst Iteratoren erzeugen (siehe FibIterator), aber dies ist ziemlich umständlich.
- Generatoren bieten die Möglichkeit, Iteratoren mit Hilfe einer einfachen Funktionsdefinition zu erzeugen.
- Dazu wird innerhalb der Funktionsdefinition das Schlüsselwort yield benutzt.
- An dieser Stelle wird die Ausführung unterbrochen und ein Wert zurück gegeben. Danach wird beim nächsten next()-Aufruf direkt an dieser Stelle weiter gemacht.
- D.h. Generatoren speichern den Zustand in Form der Wertebelegung der lokalen Variablen und den aktuellen Ausführungspunkt.

[Iteratoren](#page-1-0)

ں<br>ا

[Generatoren](#page-57-0)

# Python-Interpreter

```
>>> def gen(s): # sieht aus wie normale Funktion
\ldots 1, i= s.split(), 0
... yield l[i] # ist aber ein Generator
\cdots i += 1
... yield l[i]
...
```
#### [Iteratoren](#page-1-0)

**BURG** 

[Generatoren](#page-57-0)

# Python-Interpreter

```
>>> def gen(s): # sieht aus wie normale Funktion
\ldots 1, i= s.split(), 0
... yield l[i] # ist aber ein Generator
\cdots i += 1
... yield l[i]
...
>>> g = gen('Crackpot Religion'); g # Erzeuge Iterator
```
#### [Iteratoren](#page-1-0)

**BURG** 

[Generatoren](#page-57-0)

# Python-Interpreter

```
>>> def gen(s): # sieht aus wie normale Funktion
\ldots 1, i= s.split(), 0
... yield l[i] # ist aber ein Generator
\cdots i += 1
... yield l[i]
...
>>> g = gen('Crackpot Religion'); g # Erzeuge Iterator
<generator object gen at 0x1043053c0>
```
[Iteratoren](#page-1-0)

**BURG** 

[Generatoren](#page-57-0)

# Python-Interpreter

```
>>> def gen(s): # sieht aus wie normale Funktion
\ldots 1, i= s.split(), 0
... yield l[i] # ist aber ein Generator
\cdots i += 1
... yield l[i]
...
>>> g = gen('Crackpot Religion'); g # Erzeuge Iterator
<generator object gen at 0x1043053c0>
\gg next(g) # erstes Element
```
[Iteratoren](#page-1-0)

**BURG** 

[Generatoren](#page-57-0)

# Python-Interpreter

```
>>> def gen(s): # sieht aus wie normale Funktion
\ldots 1, i= s.split(), 0
... yield l[i] # ist aber ein Generator
\cdots i += 1
... yield l[i]
...
>>> g = gen('Crackpot Religion'); g # Erzeuge Iterator
<generator object gen at 0x1043053c0>
\gg next(g) # erstes Element
'Crackpot'
```
#### [Iteratoren](#page-1-0)

**BURG** 

[Generatoren](#page-57-0)

# Python-Interpreter

```
>>> def gen(s): # sieht aus wie normale Funktion
\ldots 1, i= s.split(), 0
... yield l[i] # ist aber ein Generator
\cdots i += 1
... yield l[i]
...
>>> g = gen('Crackpot Religion'); g # Erzeuge Iterator
<generator object gen at 0x1043053c0>
>>> next(g) # erstes Element
'Crackpot'
\gg next(g) # zweites Element
```
#### [Iteratoren](#page-1-0)

**BURG** 

[Generatoren](#page-57-0)

# Python-Interpreter

```
>>> def gen(s): # sieht aus wie normale Funktion
\ldots 1, i= s.split(), 0
... yield l[i] # ist aber ein Generator
\cdots i += 1
... yield l[i]
...
>>> g = gen('Crackpot Religion'); g # Erzeuge Iterator
<generator object gen at 0x1043053c0>
>>> next(g) # erstes Element
'Crackpot'
\gg next(g) # zweites Element
'Religion'
```
[Iteratoren](#page-1-0)

**BURG** 

[Generatoren](#page-57-0)

# Python-Interpreter

```
>>> def gen(s): # sieht aus wie normale Funktion
\ldots 1, i= s.split(), 0
... yield l[i] # ist aber ein Generator
\cdots i += 1
... yield l[i]
...
>>> g = gen('Crackpot Religion'); g # Erzeuge Iterator
<generator object gen at 0x1043053c0>
\gg next(g) # erstes Element
'Crackpot'
\gg next(g) # zweites Element
'Religion'
>>> next(g) # Schluss!
```
[Iteratoren](#page-1-0)

**BURG** 

[Generatoren](#page-57-0)

# Python-Interpreter

```
>>> def gen(s): # sieht aus wie normale Funktion
\ldots 1, i= s.split(), 0
... yield l[i] # ist aber ein Generator
\cdots i += 1
... yield l[i]
...
>>> g = gen('Crackpot Religion'); g # Erzeuge Iterator
<generator object gen at 0x1043053c0>
\gg next(g) # erstes Element
'Crackpot'
\gg next(g) # zweites Element
'Religion'
>>> next(g) # Schluss!
Traceback ...
StopIteration
```
[Iteratoren](#page-1-0)

**BURG** 

[Generatoren](#page-57-0)
[Iteratoren](#page-1-0)

[Generatoren](#page-57-0)

- Generatoren sehen aus wie Funktionen, geben aber Werte per yield (statt return) zurück.
- Wird ein Generator aufgerufen, so liefert er keinen Funktionswert sondern einen Iterator zurück.
- Dieser gibt dann bei den folgenden next ()-Aufrufen die yield-Werte zurück.
- Kommt der Iterator zum Ende (bzw. wird ein return ausgeführt), dann wird die StopIteration-Ausnahme ausgelöst.

- Generatoren sehen aus wie Funktionen, geben aber Werte per yield (statt return) zurück.
- Wird ein Generator aufgerufen, so liefert er keinen Funktionswert sondern einen Iterator zurück.
- Dieser gibt dann bei den folgenden next ()-Aufrufen die yield-Werte zurück.
- Kommt der Iterator zum Ende (bzw. wird ein return ausgeführt), dann wird die StopIteration-Ausnahme ausgelöst.

#### [Iteratoren](#page-1-0)

#### [Generatoren](#page-57-0)

- Generatoren sehen aus wie Funktionen, geben aber Werte per yield (statt return) zurück.
- Wird ein Generator aufgerufen, so liefert er keinen Funktionswert sondern einen Iterator zurück.
- Dieser gibt dann bei den folgenden next()-Aufrufen die yield-Werte zurück.
- Kommt der Iterator zum Ende (bzw. wird ein return ausgeführt), dann wird die StopIteration-Ausnahme ausgelöst.

[Iteratoren](#page-1-0)

[Generatoren](#page-57-0)

- Generatoren sehen aus wie Funktionen, geben aber Werte per yield (statt return) zurück.
- Wird ein Generator aufgerufen, so liefert er keinen Funktionswert sondern einen Iterator zurück.
- Dieser gibt dann bei den folgenden next ()-Aufrufen die yield-Werte zurück.
- Kommt der Iterator zum Ende (bzw. wird ein return ausgeführt), dann wird die StopIteration-Ausnahme ausgelöst.

[Iteratoren](#page-1-0)

[Generatoren](#page-57-0)

#### fibgen.py

```
def fibgen(max_n=0):
   n, a, b = 0, 0, 1
    while max_n == 0 or n < max_n:
        n + = 1a, b = b, a + byield a
```

```
[1, 1, 2, 3, 5, 8, 13, 21, 34, 55]
>>> for i in fibgen(): print(i, end=' ')
...
1 1 2 3 5 8 13 21 34 55 89 ...
```
[Iteratoren](#page-1-0)

**BURG** 

[Generatoren](#page-57-0)

#### fibgen.py

```
def fibgen(max_n=0):
    n, a, b = 0, 0, 1
    while max_n == 0 or n < max_n:
        n + = 1a, b = b, a + byield a
```
### Python-Interpreter

```
>>> list(fibgen(10))
```
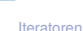

**BURG** 

[Generatoren](#page-57-0)

#### fibgen.py

```
def fibgen(max_n=0):
   n, a, b = 0, 0, 1
    while max_n == 0 or n < max_n:
        n + = 1a, b = b, a + byield a
```
### Python-Interpreter

```
>>> list(fibgen(10))
[1, 1, 2, 3, 5, 8, 13, 21, 34, 55]
>>> for i in fibgen(): print(i, end=' ')
...
```
[Iteratoren](#page-1-0)

**BURG** 

[Generatoren](#page-57-0)

#### fibgen.py

```
def fibgen(max_n=0):
   n, a, b = 0, 0, 1
    while max_n == 0 or n < max_n:
        n + = 1a, b = b, a + byield a
```
### Python-Interpreter

```
>>> list(fibgen(10))
[1, 1, 2, 3, 5, 8, 13, 21, 34, 55]
>>> for i in fibgen(): print(i, end=' ')
...
1 1 2 3 5 8 13 21 34 55 89 ...
```
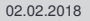

**BURG** 

[Generatoren](#page-57-0)

#### $\mathbf{m}$ Genauso wie Funktionen können auch Generatoren rekursiv definiert werden.

Beispiel: Alle Permutationen (Anordnungen) erzeugen.

[Iteratoren](#page-1-0)

**BURG** 

[Generatoren](#page-57-0)

- Genauso wie Funktionen können auch Generatoren **The State** rekursiv definiert werden.
- Beispiel: Alle Permutationen (Anordnungen) erzeugen. **I**

```
... for i in range(len(seq)):
... for cc in perm(seq[:i]+seq[i+1:]):
... yield [seq[i]] + cc
```
[Iteratoren](#page-1-0)

URC<br>D �

[Generatoren](#page-57-0)

- Genauso wie Funktionen können auch Generatoren rekursiv definiert werden.
- Beispiel: Alle Permutationen (Anordnungen) erzeugen.

#### Python-Interpreter

```
>>> def perm(seq):
... if not seq: yield []
... else:
... for i in range(len(seq)):
... for cc in perm(seq[:i]+seq[i+1:]):
... yield [seq[i]] + cc
...
```
[Iteratoren](#page-1-0)

군

[Generatoren](#page-57-0)

- Genauso wie Funktionen können auch Generatoren rekursiv definiert werden.
- Beispiel: Alle Permutationen (Anordnungen) erzeugen.

#### Python-Interpreter

```
>>> def perm(seq):
... if not seq: yield []
... else:
... for i in range(len(seq)):
... for cc in perm(seq[:i]+seq[i+1:]):
... yield [seq[i]] + cc
...
```
[Iteratoren](#page-1-0)

군

[Generatoren](#page-57-0)

- Genauso wie Funktionen können auch Generatoren rekursiv definiert werden.
- Beispiel: Alle Permutationen (Anordnungen) erzeugen.

#### Python-Interpreter

```
>>> def perm(seq):
... if not seq: yield []
... else:
... for i in range(len(seq)):
\ldots for cc in perm(seq[:i]+seq[i+1:]):
... yield [seq[i]] + cc
...
>>> list(perm('lion')))
```
[Iteratoren](#page-1-0)

Ē

[Generatoren](#page-57-0)

- Genauso wie Funktionen können auch Generatoren rekursiv definiert werden.
- Beispiel: Alle Permutationen (Anordnungen) erzeugen.

#### Python-Interpreter

```
>>> def perm(seq):
... if not seq: yield []
... else:
... for i in range(len(seq)):
\ldots for cc in perm(seq[:i]+seq[i+1:]):
... yield [seq[i]] + cc
...
>>> list(perm('lion')))
[[1', 'i', 'o', 'n'], [1', 'i', 'n', 'o'], ...]
```
[Iteratoren](#page-1-0)

[Generatoren](#page-57-0)

<span id="page-86-0"></span>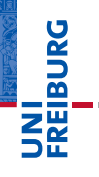

[Iteratoren](#page-1-0)

[Generatoren](#page-57-0)

Das Modul [itertools](#page-86-0)

Das Modul iterttols bietet viele Generatoren an, die  $\mathcal{L}_{\mathcal{A}}$ man in standardmäßig benötigt.

- Außerdem gibt es Kombinationen und Modifikationen von Iteratoren.
- Generell werden immer Iteratoren zurück gegeben.
- Wir schauen uns einige wichtige Beispiele an.

Akkumuliert über einen Iterator. Man kann statt der Addition auch eine andere 2-stellige Funktion nutzen. Beispiel: accumulate( $[1, 2, 3, 4]$ )  $\rightarrow$  1 3 6 10

chain(\*iterables):

Verkettet iterierbare Objekte. Beispiel: chain('ABC, 'DEF')  $\rightarrow$  'A' 'B' 'C' 'D' 'E' 'F'

[Iteratoren](#page-1-0)

高

[Generatoren](#page-57-0)

- Das Modul iterttols bietet viele Generatoren an, die m. man in standardmäßig benötigt.
- Außerdem gibt es Kombinationen und Modifikationen von Iteratoren.
- Generell werden immer Iteratoren zurück gegeben.
- Wir schauen uns einige wichtige Beispiele an.

Akkumuliert über einen Iterator. Man kann statt der Addition auch eine andere 2-stellige Funktion nutzen. Beispiel: accumulate( $[1, 2, 3, 4]$ )  $\rightarrow$  1 3 6 10

chain(\*iterables):

Verkettet iterierbare Objekte. Beispiel: chain('ABC, 'DEF')  $\rightarrow$  'A' 'B' 'C' 'D' 'E' 'F'

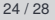

[Iteratoren](#page-1-0)

高

[Generatoren](#page-57-0)

- Das Modul iterttols bietet viele Generatoren an, die m. man in standardmäßig benötigt.
- Außerdem gibt es Kombinationen und Modifikationen von Iteratoren.
- Generell werden immer Iteratoren zurück gegeben.
- Wir schauen uns einige wichtige Beispiele an.

Akkumuliert über einen Iterator. Man kann statt der Addition auch eine andere 2-stellige Funktion nutzen. Beispiel: accumulate( $[1, 2, 3, 4]$ )  $\rightarrow$  1 3 6 10

chain(\*iterables):

Verkettet iterierbare Objekte. Beispiel:

chain('ABC, 'DEF')  $\rightarrow$  'A' 'B' 'C' 'D' 'E' 'F'

[Iteratoren](#page-1-0)

굽

[Generatoren](#page-57-0)

- Das Modul iterttols bietet viele Generatoren an, die m. man in standardmäßig benötigt.
- Außerdem gibt es Kombinationen und Modifikationen von Iteratoren.
- Generell werden immer Iteratoren zurück gegeben.
- Wir schauen uns einige wichtige Beispiele an.

Akkumuliert über einen Iterator. Man kann statt der Addition auch eine andere 2-stellige Funktion nutzen. Beispiel: accumulate( $[1, 2, 3, 4]$ )  $\rightarrow$  1 3 6 10

chain(\*iterables):

Verkettet iterierbare Objekte. Beispiel: chain('ABC, 'DEF')  $\rightarrow$  'A' 'B' 'C' 'D' 'E' 'F' [Iteratoren](#page-1-0)

[Generatoren](#page-57-0)

- Das Modul iterttols bietet viele Generatoren an, die man in standardmäßig benötigt.
- Außerdem gibt es Kombinationen und Modifikationen von Iteratoren.
- Generell werden immer Iteratoren zurück gegeben.
- Wir schauen uns einige wichtige Beispiele an.
- accumulate(iterable, func=operator.add): Akkumuliert über einen Iterator. Man kann statt der Addition auch eine andere 2-stellige Funktion nutzen. Beispiel: accumulate( $[1, 2, 3, 4]$ )  $\rightarrow$  1 3 6 10
- chain(\*iterables):
	- Verkettet iterierbare Objekte. Beispiel: chain('ABC, 'DEF')  $\rightarrow$  'A' 'B' 'C' 'D' 'E' 'F'

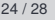

[Iteratoren](#page-1-0)

[Generatoren](#page-57-0)

- Das Modul iterttols bietet viele Generatoren an, die man in standardmäßig benötigt.
- Außerdem gibt es Kombinationen und Modifikationen von Iteratoren.
- Generell werden immer Iteratoren zurück gegeben.
- Wir schauen uns einige wichtige Beispiele an.
- accumulate(iterable, func=operator.add): Akkumuliert über einen Iterator. Man kann statt der Addition auch eine andere 2-stellige Funktion nutzen. Beispiel: accumulate( $[1, 2, 3, 4]$ )  $\rightarrow$  1 3 6 10
- chain(\*iterables):

Verkettet iterierbare Objekte. Beispiel:

chain('ABC, 'DEF')  $\rightarrow$  'A' 'B' 'C' 'D' 'E' 'F'

[Iteratoren](#page-1-0)

Ē

[Generatoren](#page-57-0)

■ combinations(iterable, r):

Erzeugt alle Kombinationen der Länge *r*. Beispiel: combinations('ABCD', 2)  $\rightarrow$  ('A', 'B'), ('A', 'C'), ('A', 'D'), ('B', 'C'), ('B', 'D'), ('C', 'D')

Elemente werden dabei hier und im Folgenden auf Grund ihrer Position identifiziert, nicht auf Grund ihres Wertes!

Kombinationen mit Wiederholungen. Beispiel: combinations with replacement('ABC', 2)  $\rightarrow$ ('A', 'A') ('A', 'B'), ('A', 'C'), ('B', 'B') ('B', 'C') ('C', 'C')

Erzeugt einen unendlichen Iterator, der immer wieder über iterable iteriert. Beispiel:  $cycle('ABC') \rightarrow 'A'$ 'B' 'C' 'A' 'B' 'C' 'A' ...

[Iteratoren](#page-1-0)

[Generatoren](#page-57-0)

■ combinations(iterable, r):

Erzeugt alle Kombinationen der Länge *r*. Beispiel: combinations('ABCD', 2)  $\rightarrow$  ('A', 'B'), ('A', 'C'), ('A', 'D'), ('B', 'C'), ('B', 'D'), ('C', 'D')

Elemente werden dabei hier und im Folgenden auf Grund ihrer Position identifiziert, nicht auf Grund ihres Wertes!

■ combinations\_with\_replacement(iterable, r): Kombinationen mit Wiederholungen. Beispiel: combinations with replacement('ABC', 2)  $\rightarrow$ ('A', 'A') ('A', 'B'), ('A', 'C'), ('B', 'B') ('B', 'C') ('C', 'C')

Erzeugt einen unendlichen Iterator, der immer wieder über iterable iteriert. Beispiel:  $cycle('ABC') \rightarrow 'A'$ 'B' 'C' 'A' 'B' 'C' 'A' ...

[Iteratoren](#page-1-0)

[Generatoren](#page-57-0)

■ combinations(iterable, r):

Erzeugt alle Kombinationen der Länge *r*. Beispiel: combinations('ABCD', 2)  $\rightarrow$  ('A', 'B'), ('A', 'C'), ('A', 'D'), ('B', 'C'), ('B', 'D'), ('C', 'D')

Elemente werden dabei hier und im Folgenden auf Grund ihrer Position identifiziert, nicht auf Grund ihres Wertes!

combinations with replacement(iterable, r): Kombinationen mit Wiederholungen. Beispiel: combinations with replacement('ABC', 2)  $\rightarrow$ ('A', 'A') ('A', 'B'), ('A', 'C'), ('B', 'B') ('B', 'C') ('C', 'C')

cycle(iterable):

Erzeugt einen unendlichen Iterator, der immer wieder über iterable iteriert. Beispiel: cycle('ABC')  $\rightarrow$  'A' 'B' 'C' 'A' 'B' 'C' 'A' ...

ਜ਼

[Iteratoren](#page-1-0)

[Generatoren](#page-57-0)

■ islice(iterable, stop) islice(iterable, start, stop) islice(iterable, start, stop, step): Slice-Funktion für Iteratoren. Beispiel: islice('ABCDEF', 2, 4)  $\rightarrow$  'C' 'D'

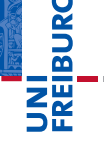

[Iteratoren](#page-1-0)

[Generatoren](#page-57-0)

Das Modul [itertools](#page-86-0)

Permutationen der Länge *r* (bzw. aller Elemente)

product(\*iterables, repeat=1): Kartesisches Produkt bzw. repeat-faches Produkt.

Erzeugt Iterator, der Objekt times-fach oder unbegrenzt oft wiederholt. Beispiel:

map(pow, range(5), repeat(2))  $\rightarrow$  0 1 4 9 16

■ islice(iterable, stop) islice(iterable, start, stop) islice(iterable, start, stop, step): Slice-Funktion für Iteratoren. Beispiel: islice('ABCDEF', 2, 4)  $\rightarrow$  'C' 'D'

高

[Iteratoren](#page-1-0)

[Generatoren](#page-57-0)

Das Modul [itertools](#page-86-0)

permutations(iterable, r=None): Permutationen der Länge *r* (bzw. aller Elemente)

product(\*iterables, repeat=1):

Kartesisches Produkt bzw. repeat-faches Produkt.

Erzeugt Iterator, der Objekt times-fach oder unbegrenzt oft wiederholt. Beispiel:

map(pow, range(5), repeat(2))  $\rightarrow$  0 1 4 9 16

■ islice(iterable, stop) islice(iterable, start, stop) islice(iterable, start, stop, step): Slice-Funktion für Iteratoren. Beispiel: islice('ABCDEF', 2, 4)  $\rightarrow$  'C' 'D'

[Iteratoren](#page-1-0)

[Generatoren](#page-57-0)

Das Modul [itertools](#page-86-0)

- permutations(iterable, r=None): Permutationen der Länge *r* (bzw. aller Elemente)
- product(\*iterables, repeat=1):

Kartesisches Produkt bzw. repeat-faches Produkt.

```
Erzeugt Iterator, der Objekt times-fach oder unbegrenzt
oft wiederholt. Beispiel:
map(pow, range(5), repeat(2)) \rightarrow 0 1 4 9 16
```
■ islice(iterable, stop) islice(iterable, start, stop) islice(iterable, start, stop, step): Slice-Funktion für Iteratoren. Beispiel: islice('ABCDEF', 2, 4)  $\rightarrow$  'C' 'D'

[Iteratoren](#page-1-0)

[Generatoren](#page-57-0)

Das Modul [itertools](#page-86-0)

permutations(iterable, r=None):

Permutationen der Länge *r* (bzw. aller Elemente)

product(\*iterables, repeat=1):

Kartesisches Produkt bzw. repeat-faches Produkt.

■ repeat(object, times=None):

Erzeugt Iterator, der Objekt times-fach oder unbegrenzt oft wiederholt. Beispiel:

map(pow, range(5), repeat(2))  $\rightarrow$  0 1 4 9 16

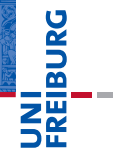

[Iteratoren](#page-1-0)

[Generatoren](#page-57-0)

Das Modul [itertools](#page-86-0)

### starmap(function, iterable):

Ähnlich wie map, allerdings für den Fall, dass die Argumente für function bereits in Tupel zusammengefasst wurden. Beispiel: starmap(lambda x, y: x+' '+y,  $[('nice', 'restaurant'), ('dirty', 'fork')]) \rightarrow$ 'nice restaurant' 'dirty fork'

# Zusammenfassung

- Iterierbare Objekte besitzen eine Methode iter, die (z.B. mit Hilfe der Funktion Iter() oder in einer for-Schleife einen Iterator erzeugen.
- Iteratoren besitzen die Methoden iter und  $_{\rm next}$  .
- Mit Aufrufen der \_\_next \_\_-Methode oder next()-Funktion, erhält man alle Elemente.
- Generatoren sehen aus wie Funktionen, geben ihre Werte aber mit yield zurück.
- Ein Generatoraufruf liefert einen Iterator, der bei jedem next-Aufruf bis zum nächsten yield läuft.
- Das Modul itertools stellt eine Menge von Generatoren bereit.

[Iteratoren](#page-1-0)

[Generatoren](#page-57-0)